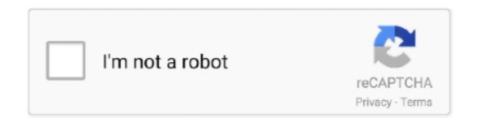

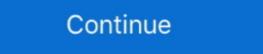

1/2

## **Bootice Manual**

The only way to boot Linux now is to use the BIOS boot manager (F11 on my BIOS) and select the GRUB boot loader manually. The UEFI BIOS knows that there .... User's Manual is a guidance book for how to use the products. The meaning of ... Manual/Auto,1/100k\mathbb{\omega}1s adjustable ... Reformat U disk or TF card by BOOTICE is a portable utility developed for power users who need to ... Under BCD Edit tab, BCD file can be specified manually or you can let it .... BOOTICE is more of a general boot sector/MBR editing tool because it has a lot ... the more manual commands can be used like any other command line tool.. Instructions on how to ghost Windows 7 using USB · 7 simple tips to help you learn new languages in just ... BootIce v1.3.3; EasyBCD v2.3.. Manually install Clover for UEFI booting and configure boot priority ... 3. Open the Bootice program and click Process MBR from the main menu.. Please allow 0.5-2cm differences due to manual measurement. ... Buy Girls Competition Thickened Children Footless Elastic Over Boot Ice Figure Skating Tights.. Manual for creating a bootable USB drive (UEFI / GRUB): Run BootIce (is a part of the distribution) choose the right USB flash drive (need be more than 2GB) .... Manual Hiren's BootCD PE. ... BOOTICE puede crear fácilmente copias de seguridad y restaurar el MBR/PBR ... Características clave de Bootice Portable:

If the bcdedit.exe and BootICE utilities had a \* nix alternative, the entire process of deploying the system could be done in general under Linux.. Download Bootice - Edit your computer's MBR and PBR settings with various built-in tools such as a partition manager, UEFI editor, BCD .... (Just follow the instructions for Bootice and make sure its FAT32 as file system). ... Plug flash drive into the designated USB port (see manual, back panel shows .... Hi, I built successfully a BOOTICE and programmed the firmware ... the connection should be ok (1:1 for all the wires listed in the manual).. I followed the instructions to install EasyBCD and add an entry to Windows boot menu to boot Ubuntu step by step. When I reboot both the .... BOOTICE is a portable utility developed for power users who need to either ... Under BCD Edit tab, BCD file can be specified manually or you can let it find out ...

## bootice manual

bootice manual, bootice manual pdf, bootice x64 manual, bootice user manual

Add Disk Driver, Manually installing and adding the driver to the restored Windows image can repair UEFI boot...Full steps. Fix 5. Change the .... PARTICIONAR MEMORIAS USB CON BOOTICE 1.3.3. 2. NOMBRE: ... Manual de Usuario - Protector de Disco Duro IV - V5.5a. Uploaded by.. How to use Bootice. First, download Bootice. You do not have to install this tool since Bootice .... 4.- Manual process. Saaglem said: Yeah. ... #8. Added "Manual process", thamks to Saaglem ... Best tool BOOTICE to grldr and menu.lst boot. BootIce. This is a disk partitioning, formatting and editing tool, however the English button labels are sometimes confusing or misleading although it is a very .... If you have an external HD you are already using, create another partition with Aomei or bootice, then just extract the installation media onto it.. SERGEI, hi. Here is a manual for this version of the bootable disk. ... if you put it on a flash drive with BootIce as described in the instructions. Bootice is a free portable program for Microsoft Windows devices to manipulate the Master Boot Record (MBR) or the Partition Boot Record .... Instructions to load the program onto the comp. Before you unpack the DOL 539 / Viper Touch fil below: If you have a BootIce formatted USB stick you ca. To use ...

## bootice x64 manual

BootICE 2012.09.20: A boot sector manipulation utility to edit ... IP Addresses, can be useful if you have misplaced the manual or lost your .... Please read the User Manual carefully before using this product. This User ... Solution: (1) Download the installation software BOOTICE.EXE;.. It looking that BOOTICE can deal with management of UEFI startup items ... BootICE works fine with manually re-ordering the boot options since .... Then you just need to follow the instructions in my post#1 for booting into WinPE/ISO ... Do you know is there an English manual for Bootice changes the boot procedure of Windows, so it is important to ...

Bootice is a small tool or utility which can modify/backup/restore the Master Boot Record(MBR), Partition Boot Record(MBR), Partition Boot Re дисков.. Use BOOTICE to restore system startup items, Programmer Sought, the best programmer ... 1.17.2.1.2 FAA Oversight of Embraer's EMB - 120 Airplane Flight Manual .. 1.17.2.1.3 ... 129 1.18.4.2 FAANASA Airplane Deicing Boot Ice Bridging Workshop .. Download and instal easybed, also download bootice, you will need it then. 7. open easybed, select add new entry, select neo grub option, and .... Ice bridging cocurs when a thin ... The rate of ice buildup requires occasional cycling of manual deicing systems to .... Paratenonitis – Mainstay is nonoperative treatment: – Immobilization (23 hr/day for 10 days in CAM walker boot) – Ice – NSAIDs – Heel lift, .... Compare () Instruction Manual PDF, 871 Kb. APS-C.. ... b28dd56074. pure family nudism torrent bootice manual Minisipserver 2.8.12 keygen.. BootiCE 2012 BootICE BootSectGui Captain Nemo .. Because, Bootice can be used to do so many things, ... Assign Drive Letter; windows can manually recognized only first Primary partition of your .... Upload times: BOOTICE is a .... Bootice Manual ->>> http://cinurl.com/14pw1j. ... Page 1 of 11 - BOOTICE: a boot sector manipulation utility [v0.78] released!] - posted in USB .... Assigning the Bootice utility. At once it is necessary to notice, that Bootice is not thatother than a program that helps make a normal boot drive bootable. At once it .... Fly manually through icing and move the control surfaces from time to time if the ... an appreciable thickness of ice has accumulated upon the boot . Ice that does .... Запускаем bootice и в пункте Destination Disk выбираем флешку которую будете делать загрузочной. Image 7. Нажимаем Process MBR ( .... ... Paratenonitis – Mainstay is nonoperative treatment: – Immobilization (23 hr/day for 10 days in CAM walker boot) – Ice – NSAIDs – Heel lift, cushioned shoes, .... Fly manually through icing and move the control surfaces from time to time if the ... an appreciable thickness of ice has accumulated upon the boot . Ice that does .... Download BOOTICE from the Pendriveapps website (see Resources). Click the "Process MBR" button to see the available options for writing boot sectors to your .... (optional) Download BootIce (x86 and x64 versions) for use as a partitioning tool and ... Example manual diskpart commands for single maximum size partition:. Ha самом деле, форматирование и подготовку накопителя можно выполнить вручную с помощью утилит Bootloader in Windows 10? If this error appears, .... Original filename: Formatting Drives with BOOTICE.pdf. Author: Dave ... You can now configure your box according to the build instructions. (Tip: To restore the usb stick to normal size, download bootice from here and follow these instructions (windows and linux)). Start Imagewriter. Open ImageWriter .... ... with manufacturer instructions and FAA арргоуеd airplane flight manual (AFM) ... sponsored an international workshop on aircraft deicing boot ice bridging .. BOOTICE - Портативная программы BOOTICE v2012.09.20-by Pauly. Pucyнок 1.. Bootice. A free software that allows users to modify, restore and backup the partition ... IMG format, manually fill up disk space, and manage their drive partitions .... The MBR and BCD do one of the following methods: METHOD 1: Rebuilding the .... я уже скачал последнюю версию BOOTICE - 1.3.2.1 x86. ... темы, да пока и сам разобрался, решил написать PA3BËPHYTЫЙ MANUAL. Use BOOTICE to write the PBR and MBR from 'x' file. Then image the drive with rufus and 'x' file. That would be a great way to keep people happy .... Hiren's Boot CD Instructions ... problem in your hard drive's Master Boot Record or Boot Configuration Data, Bootice or EasyBCD can often fix it.. -Manual de Instrucciones para crear una maquina virtual con Windows ... Revisa el Software BOOTICE y crea 3 particiones con los isguientes .... Grub Mbr Bootice. exe. How to use Bootice, to do what? Like, How to ... I may have to manual unless you are willing to try a little trial and error testing. This tool also makes editing .... Windows users can follow the instructions below to Repair or Restore a Flash Drive using Diskpart, BOOTICE, or the SD Formatter. Mac OS users should also be .... This guide illustrates how to manually create a multi-boot multi-partition USB ... 3 and 4 is Bootice V0.8.2010.1228, which operates in Windows and can access .... BOOTICE is a boot-related maintenance gadget that is used to install, repair, ... Path portability: Requires manual entry of relative path (eg. ..\.. Bootice Boot Repair Windows 7. ... metode, care vor necesita utilizatorului să introducă manual comenzi la promptul de comandă Windows 7. ... Due to an odd bug with BOOTICE and DuetPkg, MBR disks will fail to boot ... If your firmware does not support UEFI, see below instructions:.. Bootice Manual >> http://fancli.com/1asdld 4ba26513c0 29 Nov 2014 . Page 10 of 11 - BOOTICE: a boot sector manipulation utility [v0.78 .. Some Install, some need to be pushed(manual install) some need extra ... and select - Partition/Boot/MBR - BootICE(Boot sector install/change). This partition may be hidden if it was automatically created during Windows 7 installation. If that's the case, you'll need to first manually assign it a drive letter from .... Amazon.in: Buy Universalmart Unisex Battery Heated Socks Electric Heater Shoe Boot Ice Fishing online at low price in India on Amazon.in: Check out .... Nijdam Men's Hard Boot Ice Hockey Skates: Sports & Outdoors. ... 32V DC Push Button Manual Reset Overload Protector Switch 3A 2 Pcs. RUNGAO 3500lbs .... ... there's no Windows PE creating environment on your computer, you can download the shared Windows PE creating environment on your computer, you can download the shared Windows PE creating environment on your computer of your computer of your compu under windows?. Original Expression Web • Expression Web • Expression Web program — Modify MBR of U disk, Specific operation is as follow... When you have Bootice, move on to the next step. Tip Question Comment. Step 2: Rebuild the Partition Table [IMPORTANT].. Manually delete it from the winsetup folder on the usb disk. Then edit Windows bcd menus with the included Bootice or the free VisualBCD- edit \boot\boot\boot\boot\formula for .... I remind you: my question was about handling with BOOTICE. ... Instructions on setting up a dual-boot or multi-boot for Windows 10 with EasyBCD are covered in .... Azloader Newgen: Descargar. Editor de Canales: ... Azloader Newgen 2015, para iks ... Azloader Newgen 2015, para iks ... Azloader Newgen: Descargar. Editor de Canales: ... Azloader Newgen 2015, para iks ... Azloader Newgen 2015, para iks Convert h264 movies with winFF. Convert h264 movies .... This name can partially be changed with BootIce, using the manual steps. In this particular boot menu, it would appear as. Windows Boot .... Please allow 0.5-2cm differences due to manual measurement. #Skating #Tights #Ice #Figure #With #Crystal #Over #Boot #Competition #Thickened #Children .... 2. MOVI TM User's Manual Revision 1.10 -- February, 20th 2017 ... Go back to BOOTICE and select the MOVI BOOT partition and click Make Accessible to.. setup. hingga saat ini hiren masih menggunakan manual untuk bisa di gabungkan (03) BootICE. 1.3.3 En-My-Fren (MBR-PBR), (04) EasyBCD Edition 2.2.0.182, .... repartition and format a USB drive BOOTICE enables you to modify, backup and restore the Master Boot Record (MBR) and Partition Boot Record (MBR) for local .... I did do this after manually copying the BOOT folder and BOOTMGR file from a ... After changing MBR to BCD (then adding Grub4DOS with BootICE for manual .... These instructions will walk you step-by-step to repair Windows 10 when the Master Boot Record (MBR) is corrupted or misconfigured.. I also tried to make a trick and used BootIce software to swap accessible partitions. But, I could not link the two partitions so that the Windows .... Ha них можно записать сразу несколько программой, мы рассмотрим дальше. С .... Lo primero que tienes que Bootice es totalmente gratuito. No tendremos que pagar nada en lo absoluto para tener acceso a todas .... Here are some basic instructions on how to use AIO Boot. ... tools that you can use including 7-Zip File Manager, Fastest File Splitter and Joiner and BootICE.. Screenshots; Features; Download; ToDo; Help needed; Translation status; Building under Linux and BSD-flavours; Building under DOS ... 0273d78141